# Kommunale Biotopverbundplanungen: Datenerfassung und -übermittlung durch die Planungsbüros

**Rt** Version 2, Stand 23.01.2023

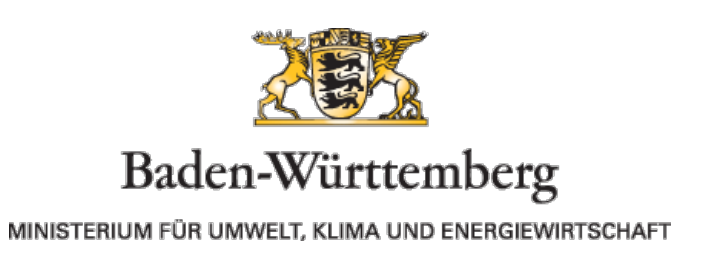

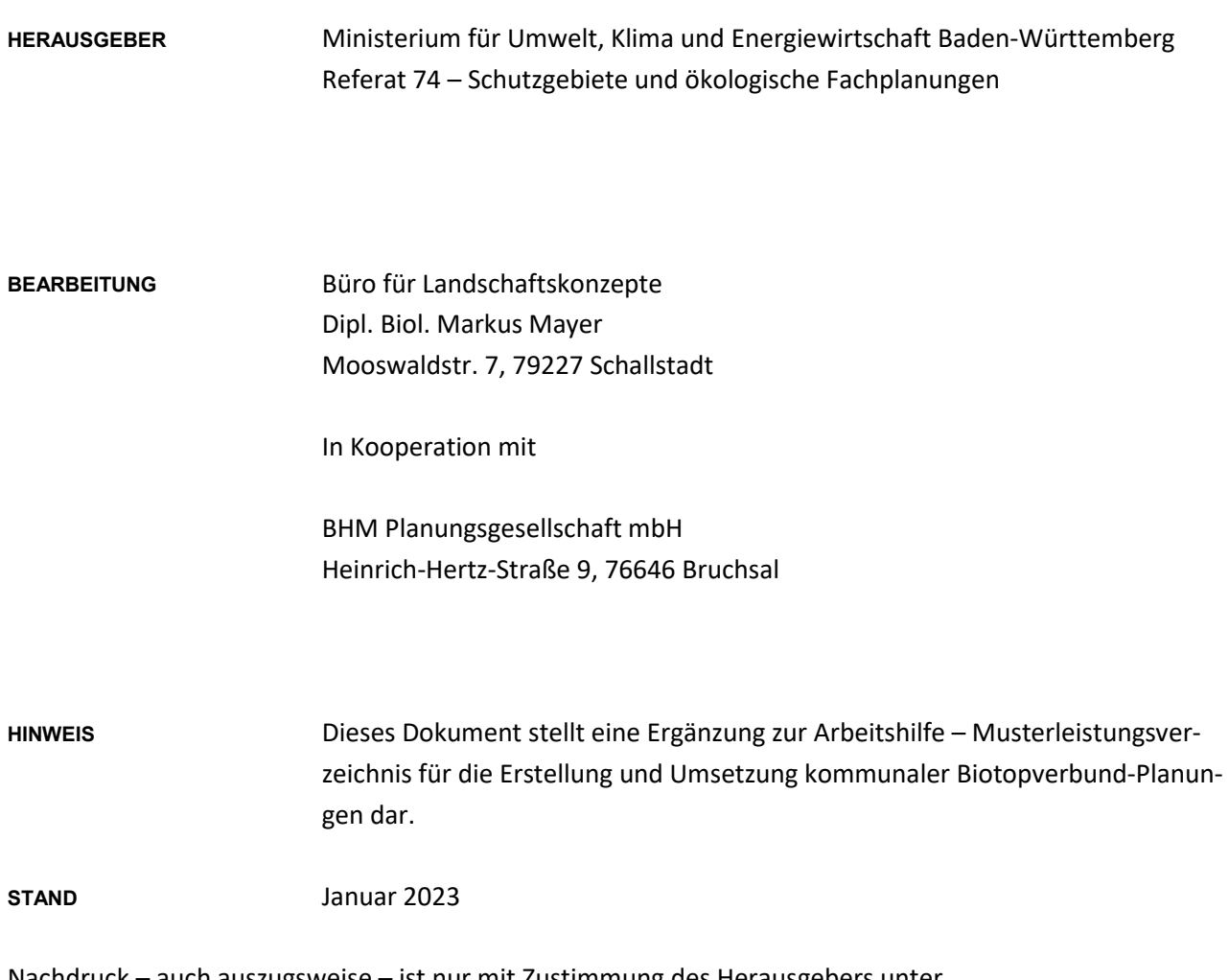

Nachdruck – auch auszugsweise – ist nur mit Zustimmung des Herausgebers unter Quellenangabe und Überlassung von Belegexemplaren gestattet.

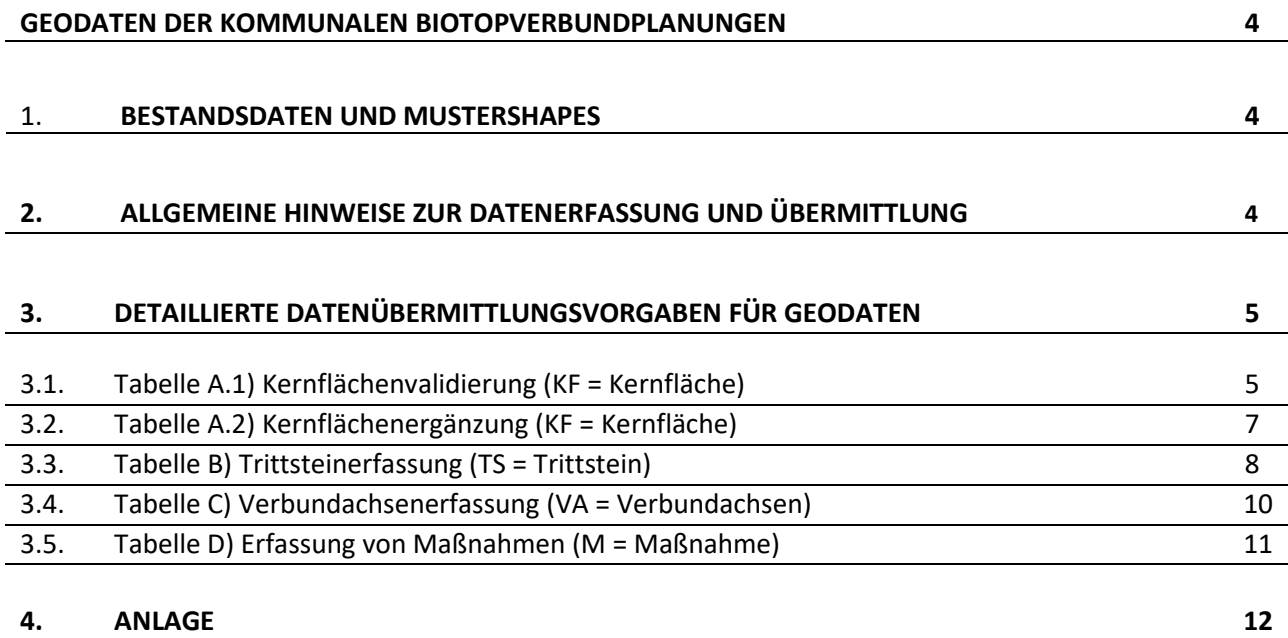

# <span id="page-3-0"></span>Geodaten der kommunalen Biotopverbundplanungen

Dieses Dokument stellt eine Ergänzung zur Arbeitshilfe – Musterleistungsverzeichnis für die Erstellung und Umsetzung kommunaler Biotopverbund-Planungen dar. In der kommunalen Biotopverbundplanung werden durch Planungsbüros Geodaten erstellt. Sie enthalten auf kommunaler Ebene Ergänzungen der Kulisse des Fachplans Landesweiter Biotopverbund sowie Maßnahmenflächen, Trittsteine und Verbundachsen (siehe Musterleistungsverzeichnis).

Einige der auf lokaler und regionaler Ebene erfassten Daten zum Biotopverbund werden von der LUBW für landesweite Auswertungen genutzt und müssen daher bestimmte Mindestanforderungen erfüllen. Diese werden im Folgenden näher definiert.

Zweck der Dokumentation und der landesweiten Auswertung durch die LUBW ist die Beurteilung des Umsetzungsstandes zur Erreichung des gesetzlichen Ziels, den Biotopverbund bis zum Jahr 2030 auf mindestens 15 Prozent Offenland der Landesfläche auszubauen.

#### <span id="page-3-1"></span>Bestandsdaten und Mustershapes  $1.$

Die Übergabe der Kern- und Maßnahmenflächen an die/den Biotopverbundbotschafterin und -botschafter (BVB) erfolgt digital in Form von attributierten Shapefiles.

Für Anpassung bzw. Ergänzung der plausibilisierten Kernflächen sind die vom BVB bereitgestellten Kernflächen-**Bestand**sshapes des Fachplans Landesweiter Biotopverbund Offenland und Gewässerlandschaften zu verwenden. Diese sind bereits um die erforderlichen zusätzlichen Attributfelder ergänzt, siehe [Tabelle A.1](#page-4-2) und [Tabelle A](#page-6-1).2.

Die Datensätze zu Trittsteinen, lokalen Verbundachsen und Maßnahmen**empfehlungen** sind durch das Planungsbüro in der kommunalen Biotopverbundplanung gem. den vom BVB bereitgestellten **Mustershapes** siehe [Tabelle](#page-7-1) **B**, [Tabelle](#page-9-1) **C** und [Tabelle](#page-10-1) **D neu** zu erstellen.

#### <span id="page-3-2"></span>Allgemeine Hinweise zur Datenerfassung und -übermittlung  $2.$

- Koordinatensystem: EPSG 25832 (ETRS89 UTM Zone 32N)
- Die [Tabellen A](#page-4-2) bis D definieren die Mindestanforderungen an die Geodatenübergabe. Zusätzliche Attributfelder sind entsprechend den jeweiligen Anforderungen der kommunalen Biotopverbundplanung möglich.
- In den Shapefiles sind nur die in den nachfolgenden Tabellen vorgegebenen **zulässigen Attribute bzw. Codes** in den dafür vorgesehenen Attributfeldern zu verwenden.
- Die Datensätze sind als Shapefiles mit der vorgegebenen **Dateibenennung** zu übergeben.

Die von den Planungsbüros erstellten Geodaten werden vom BVB auf Plausibilität und Fehler geprüft. Weitere Datensätze, die ggf. für die kommunale Biotopverbundplanung in der jeweiligen Gemeinde von den bearbeitenden Büros erstellt werden, sind nicht zu übermitteln.

#### $3.$ Detaillierte Datenübermittlungsvorgaben für Geodaten

### 3.1. [Tabelle A.1\)](#page-4-3) Kernflächenvalidierung (KF = Kernfläche)

**Wichtig: Bestehende Geometrien, Felder und Attribute der Fachkulisse werden weder gelöscht noch verändert.**

### **Polygon-Shapefiles:**

Die vier Grunddatensätze des Fachplans Landesweiter Biotopverbund 2020 in den Anspruchstypen trocken, mittel, feucht und Gewässerlandschaften sind im übergebenen Bestandsdatensatz bereits um zusätzliche Attributfelder zur Plausibilisierung ergänzt.

Die bereitgestellten Kernflächen-Bestandsshapes sind mit den Gemeindegrenzen verschnitten. Als Zusatzfelder enthalten die Datensätze Angaben in welcher Gemeinde diese liegen. Bei Grenzüberschritten wurden Kernflächen geteilt und es erfolgte eine flächenscharfe Zuordnung zur zuständigen planenden Gemeinde. Kernflächen, die über die Gemeindegrenzen bis in Nachbargemeinde hineinreichen, sind planerisch mit zu berücksichtigen: Anpassungen sind mit den BVB und der Nachbargemeinde bzw. dem dort beauftragten Planungsbüro abzustimmen, um die Funktion des Biotopverbunds über Verwaltungsgrenzen hinweg zu gewährleisten.

Die ergänzten Bestands-Datensätze sind wie folgt abzuspeichern:

Name: "kf mit gemeinde jahr.shp"

"kf tro gemeinde jahr.shp"

"kf feu gemeinde jahr.shp"

<span id="page-4-1"></span>"kf gwl gemeinde jahr.shp"

### <span id="page-4-3"></span><span id="page-4-0"></span>**Tabelle A.1:** Kernflächenvalidierung

<span id="page-4-2"></span>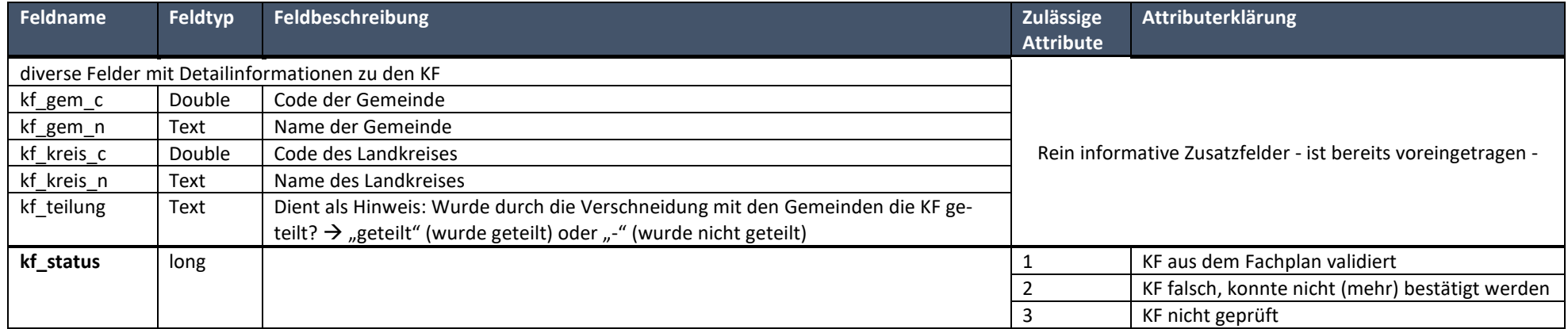

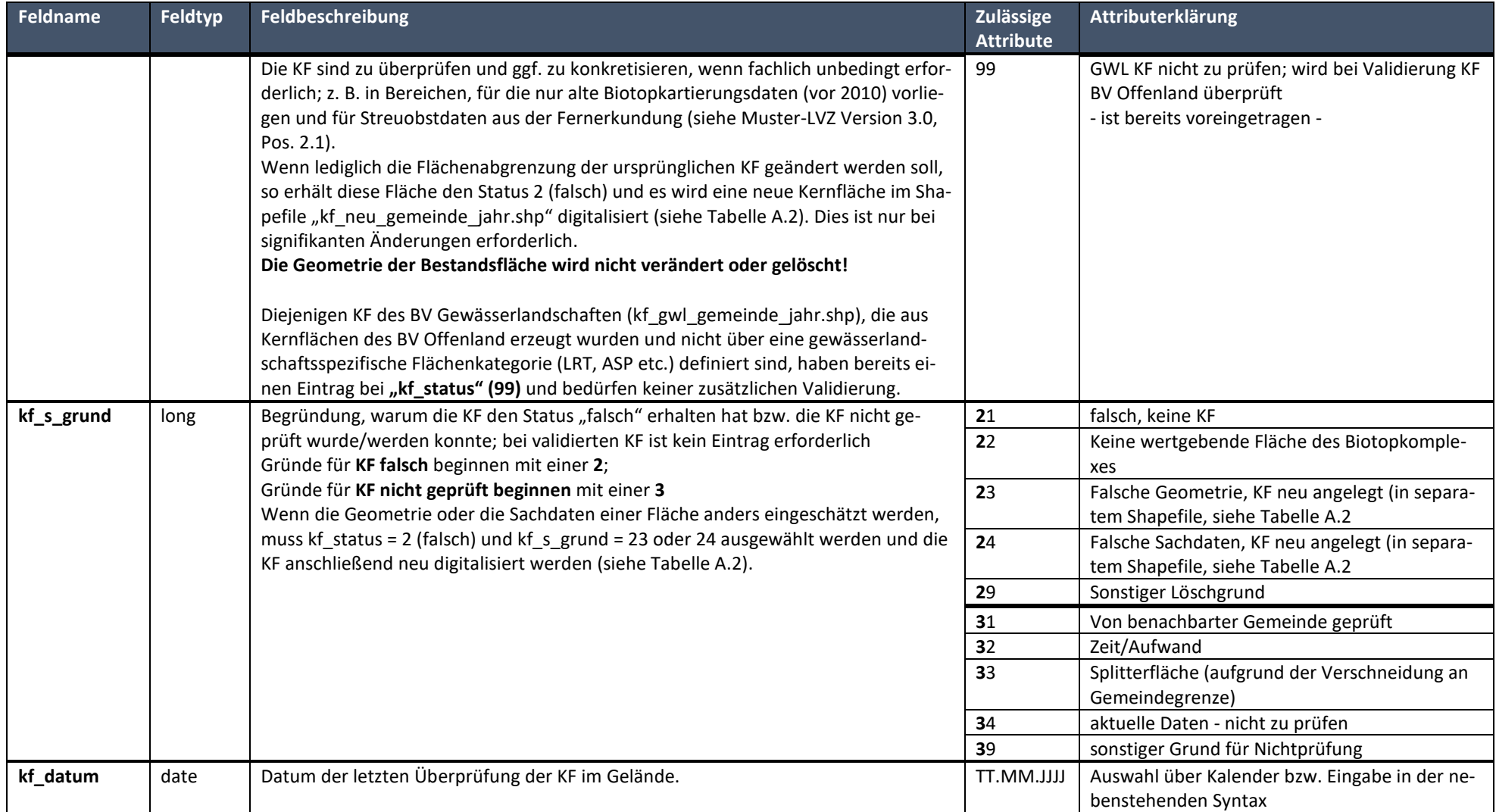

**6 Kommunale Biotopverbundplanungen: Datenerfassung und -übermittlung durch die Planungsbüros © Umweltministerium**

# 3.2. [Tabelle A.2\)](#page-6-2) Kernflächenergänzung (KF = Kernfläche)

### **Polygon-Shapefile:**

Enthält zusätzliche oder geometrisch geänderte Flächen. Die Felder kf\_neu\_bt (bei Biotoptypen) und/oder kf\_za\_**XXX** (bei Lebensstätten) sind in diesem Fall auszufüllen. Das ergänzte Mustershape ist wie folgt abzuspeichern:

Name: "kf\_neu\_gemeinde\_jahr.shp"

### <span id="page-6-2"></span>**Tabelle A**.**2**: Kernflächenergänzung

<span id="page-6-1"></span><span id="page-6-0"></span>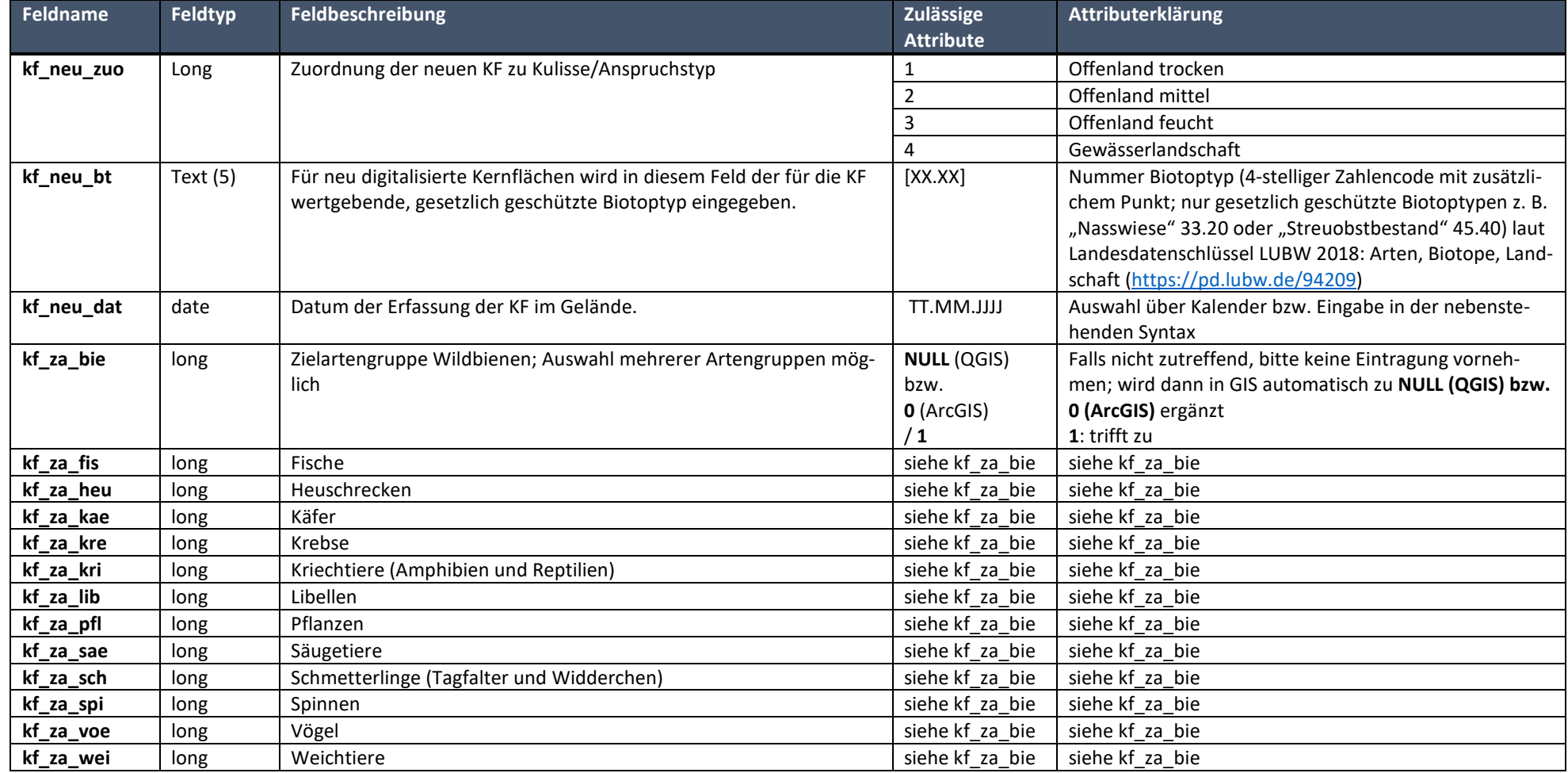

## 3.3. [Tabelle](#page-7-2) B) Trittsteinerfassung (TS = Trittstein)

#### **Polygon-Shapefile:**

Enthält neu digitalisierte Objektgeometrien für die im Gelände identifizierten bzw. geeigneten Trittsteine.

Das ergänzte Mustershape ist wie folgt abzuspeichern: Name: "ts\_gemeinde\_jahr.shp"

<span id="page-7-8"></span><span id="page-7-7"></span> $\ddot{\phantom{a}}$ 

#### <span id="page-7-2"></span>**Tabelle B**: Trittsteinerfassung

<span id="page-7-0"></span>

| Feldname  | Feldtyp    | Feldbeschreibung                                                                                                    | Zulässige<br><b>Attribute</b> | Attributerklärung                                                                                                    |
|-----------|------------|----------------------------------------------------------------------------------------------------|-------------------------------|----------------------------------------------------------------------------------------------------|
| ts_zuord  | long       | Zuordnung der Trittsteine zu Kulisse/Anspruchstyp                                                                                                   |                               | Offenland trocken                                                                                                    |
|           |            |                                                                                                    |                               | Offenland mittel                                                                                                    |
|           |            |                                                                                                    | 3                             | Offenland feucht                                                                                                    |
|           |            |                                                                                                    | 4                             | Gewässerlandschaften (z. B. Trittstein am Gewäs-                                                                                                    |
|           |            |                                                                                                    |                               | ser, in der Aue oder im Gewässer)                                                                                                    |
|           |            |                                                                                                    | 5                             | Feldvogelkulisse                                                                                                    |
| ts_code   | Text $(5)$ | Art des Trittsteins (Code); i.d.R. Flächen, die nicht den Kriterien für KF ent-<br>sprechen <sup>1</sup> , aber Trittsteine zwischen KF sein können | [XX.XX]                       | Nummer Biotoptyp (4-stelliger Zahlencode mit<br>zusätzlichem Punkt; auch nicht gesetzlich ge-<br>schützte Biotoptypen) laut Landesdatenschlüssel<br>LUBW 2018: Arten, Biotope, Landschaft<br>https://pd.lubw.de/94209 z. B. Streuobst aus Bi-<br>otopvernetzungskonzeption <sup>2</sup> : "45.40"; Wald-<br>rand: "45.50"; Acker mit fragmentarischer Un-<br>krautvegetation: "37.11", falls sich in solch einem<br>Blühstreifen spontan seltene Ackerwildkräuter<br>angesiedelt haben sollten: "37.12" oder "37.13" <sup>3</sup> |
| ts_code_t | Text (254) | Freies Textfeld bei Erläuterungsbedarf zu ts_code                                                                                                   | [Freitext]                    | z. B. Strassenbegleitgruen, Maehwiesen-Entwick-<br>lungsflaeche, Biotop geringwertig <sup>4</sup>                                                                                                    |

<span id="page-7-3"></span><span id="page-7-1"></span><sup>&</sup>lt;sup>[1](#page-7-7)</sup> z. B. Streuobstbestände aus Biotopverbundkonzeption oder gesetzlich geschütztes Biotop mit geringerem naturschutzfachlichen Wert (Bewertung nach Kartieranleitung OBK < 4): gesetzlich geschützte Biotope der Bewertungskategorien 1-3 sind bei der Erstellung der landesweiten Biotopverbundkulisse nicht als KF gewertet worden (sofern nicht weitere Merkmale einer KF erfüllt waren). Diese Biotope mit naturschutzfachlich geringerer Wertigkeit eignen sich jedoch u. U. zur Aufwertung.

<span id="page-7-10"></span><span id="page-7-9"></span>**8 Kommunale Biotopverbundplanungen: Datenerfassung und -übermittlung durch die Planungsbüros © Umweltministerium**

<span id="page-7-4"></span>[<sup>2</sup>](#page-7-8) nicht BV-Planung sondern Biotopvernetzungskonzeption der Landwirtschaft

<span id="page-7-5"></span><sup>&</sup>lt;sup>[3](#page-7-9)</sup> Bei sog. Straßenbegleitgrün handelt es sich meist um Bestände, die den Biotoptypen der Wiesen und Weiden zugeordnet werden können.

<span id="page-7-6"></span>[<sup>4</sup>](#page-7-10) gesetzlich geschütztes Biotop mit geringerem naturschutzfachlichen Wert (Bewertung nach Kartieranleitung OBK < 4): gesetzlich geschützte Biotope der Bewertungskategorien 1-3 sind bei der Erstellung der landesweiten Biotopverbundkulisse nicht als KF gewertet worden (sofern nicht weitere Merkmale einer KF erfüllt waren). Diese Biotope mit naturschutzfachlich geringerer Wertigkeit eignen sich jedoch u. U. zur Aufwertung

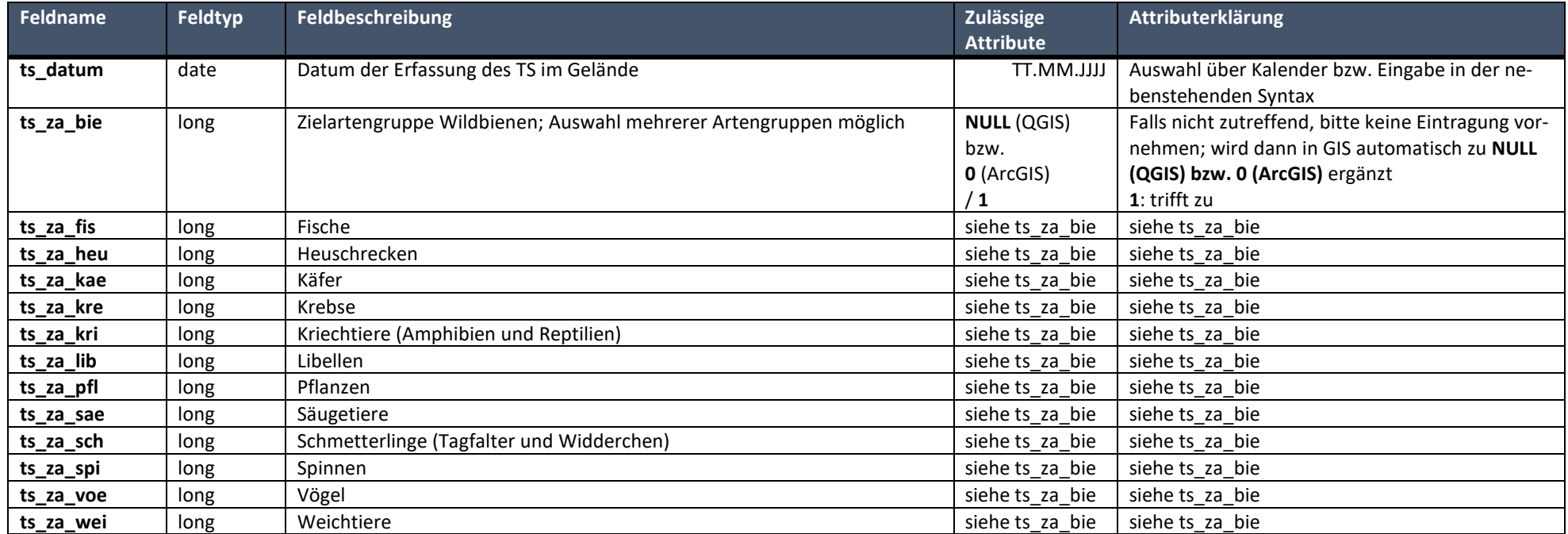

# 3.4. [Tabelle C\)](#page-9-2) Verbundachsenerfassung (VA = Verbundachsen)

### **Linien-Shapefile:**

Enthält neu digitalisierte Verbundachsen, die Kernflächen verbinden und in denen priorisiert Maßnahmen umgesetzt werden sollen. Das ergänzte Mustershape ist wie folgt abzuspeichern: Name: "va\_gemeinde\_jahr.shp"

### <span id="page-9-2"></span>**Tabelle C:** Verbundachsenerfassung

<span id="page-9-0"></span>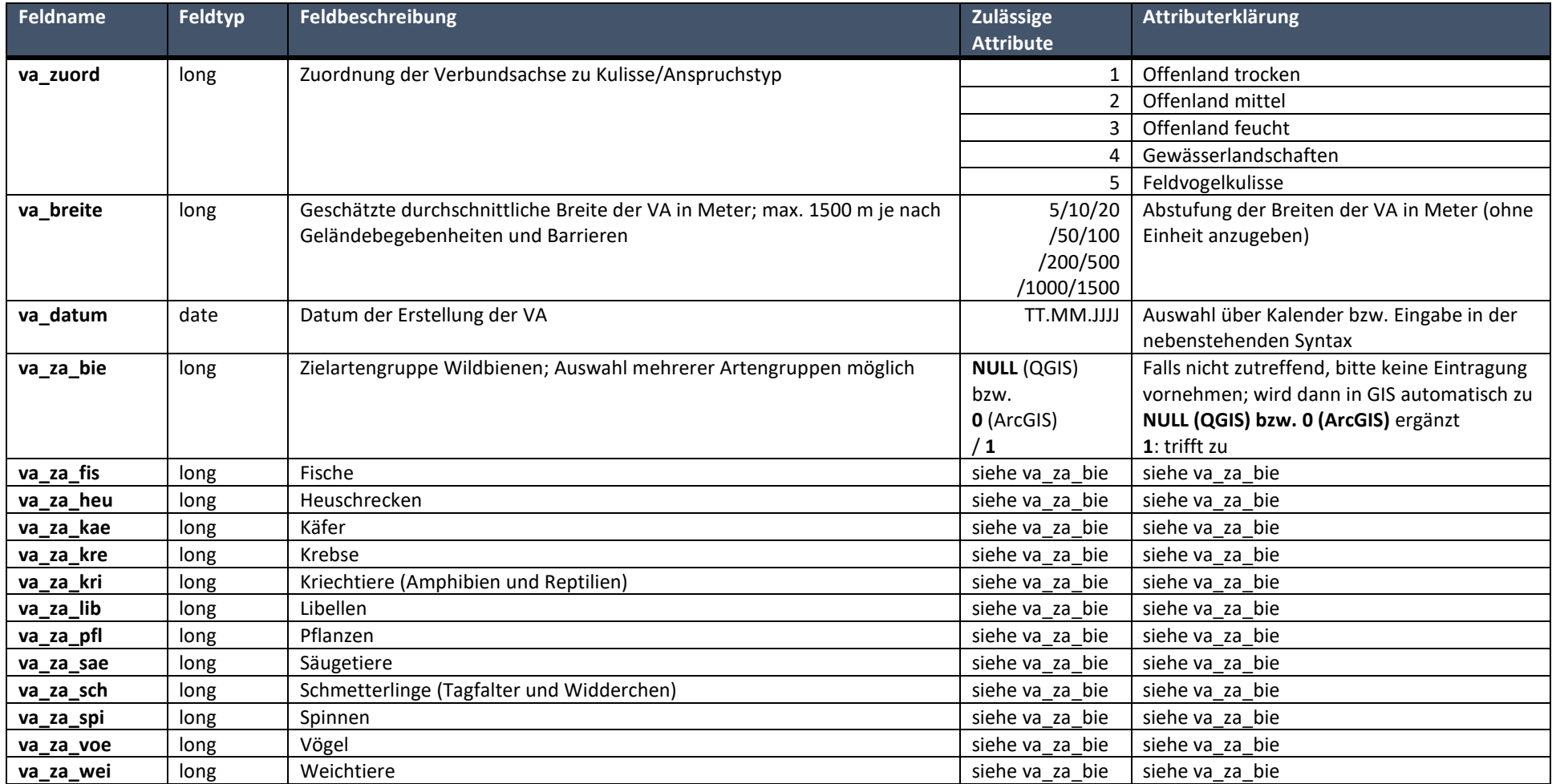

<span id="page-9-1"></span>**10 Kommunale Biotopverbundplanungen: Datenerfassung und -übermittlung durch die Planungsbüros © Umweltministerium**

### 3.5. [Tabelle D\)](#page-10-2) Erfassung von Maßnahmen (M = Maßnahme)

### **Polygon-Shapefile:**

Enthält neu digitalisierte Flächen für die **in der kommunalen Biotopverbundplanung geplanten bzw. empfohlenen Maßnahmen**. Dieser Datensatz wird von den BVB in den Folgejahren über die zusätzlichen Felder [\(siehe blaue Markierung in Tabelle D\)](#page-10-2) fortgeschrieben. Einzelne aktuell umgesetzte BV-Maßnahmen (außerhalb LPR, FAKT, KompVZ) können ggf. schon vom Planungsbüro während der BV-Planung identifiziert und im Shape vermerkt werden.

Das ergänzte Mustershape ist wie folgt abzuspeichern: Name: "massnahmen\_gemeinde\_jahr.shp"

### <span id="page-10-2"></span>**Tabelle D:** Maßnahmenerfassung

<span id="page-10-1"></span><span id="page-10-0"></span>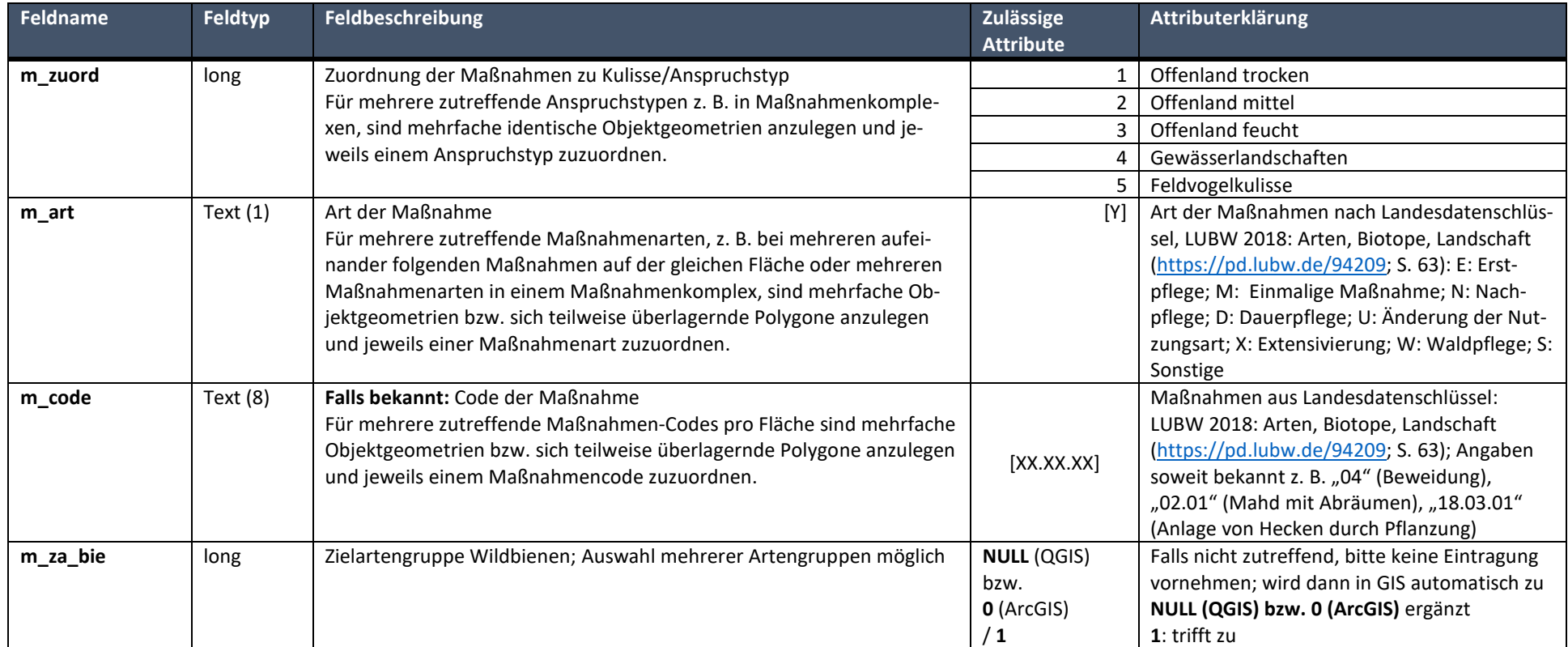

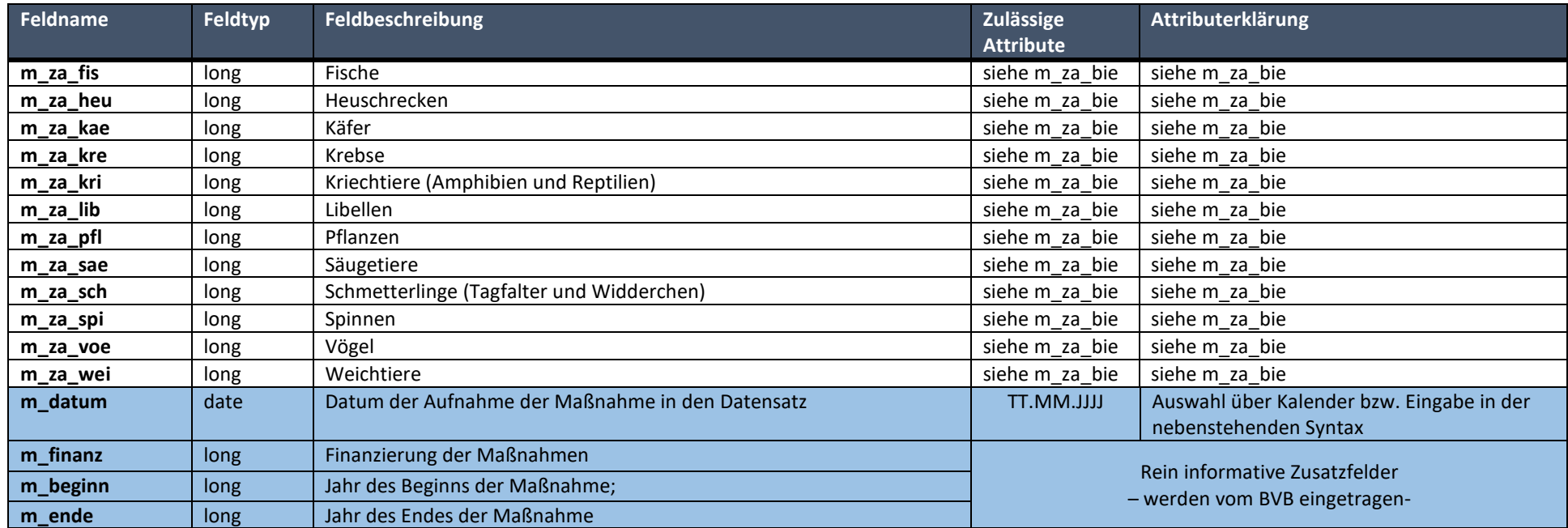

#### Anlage 4.

<span id="page-11-0"></span>- Anlage Mustershapes: Vorlage der 8 zu übermittelnden Shapefiles zur kommunalen Biotopverbundplanung wird von den Biotopverbundbotschafterinnen und -botschaftern bereitgestellt